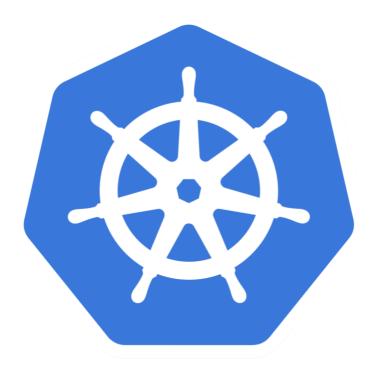

## kubernetes

Kubernetes: Services Lab

## KUBERNETES: Basics of Kuebernetes

- ➤ Define Pod Manifest and Create Pod.
- ➤ Define Service Manifest and Create Service.
- ➤ Get Service URL.

  minikube service <service-name> —url
- Describe Service.
  kubectl svc <service-name>
- List All Serviceskubectl get svc

## KUBERNETES: Basics of Kuebernetes

Delete the Service kubectl delete svc <service\_name>

## Will see you in Next Lecture...

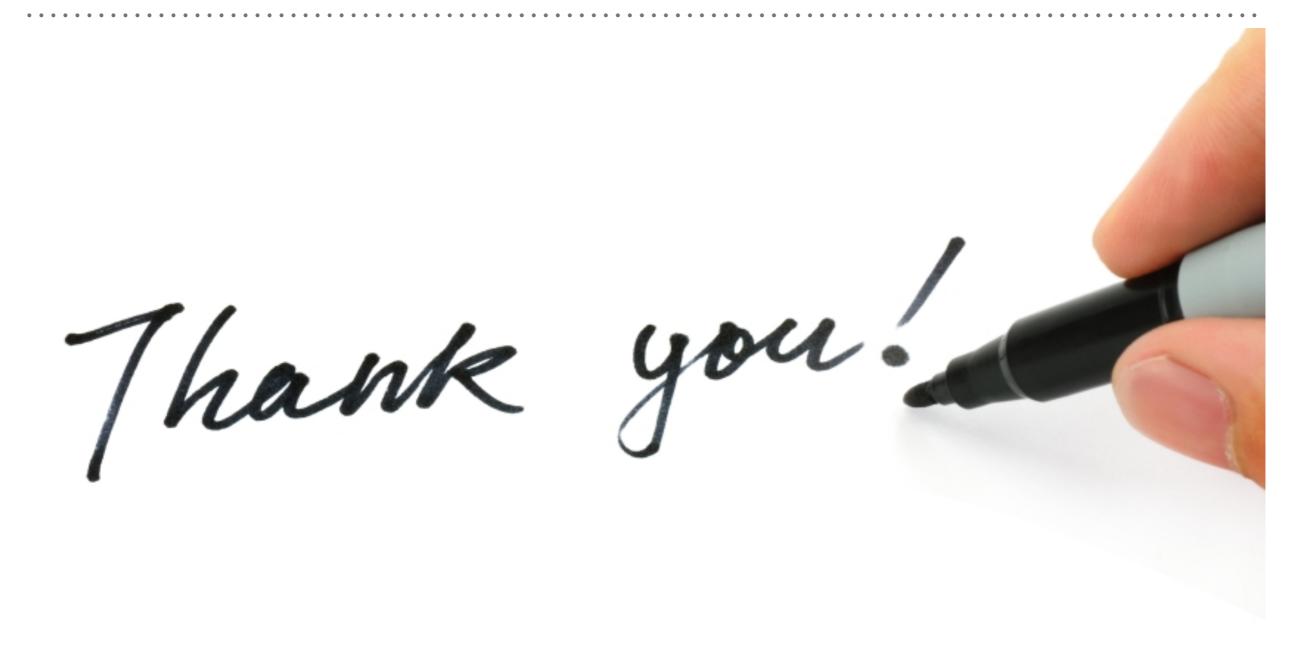